## **Configuring the z-16.16r for a Multi-Router Environment**

As of November of 1996, the z-16.16r has been shipping with the ability to be reconfigured to accept commands sent to routers other than router #1. In the past, z-16.16r orders were taken with information as to which router number was being purchased. This affected changes which had to be made in the firmware. The new revision of the circuit board includesdip switches which assign an "address" to the router. The addresses are assigned at power up and any changes to the dip switches will not take effect until the next power up.

To change the address of a z-16.16r router equipped with the dip switches, unplug the router and remove it from the rack. Remove the twelve screws securing the top of the router to the chassis and remove the 3 screws securing the face plate of the router to the top. Locate the bank of 4 dip switches near the center of the circuit board. The bank of dip switches will be upside down when looking at the router with the face plate towards you. Turn the router so that the switch labels are read correctly. You should see the switches just below a large chip. A switch in the down position (the white lever in the position closest to the number of the switch) denotes a 0 a switch in the up position (the white lever in the position furthest from the switch number) denotes a 1. Use the table below to find the router number you would like to change the router number to and adjust the switches accordingly.

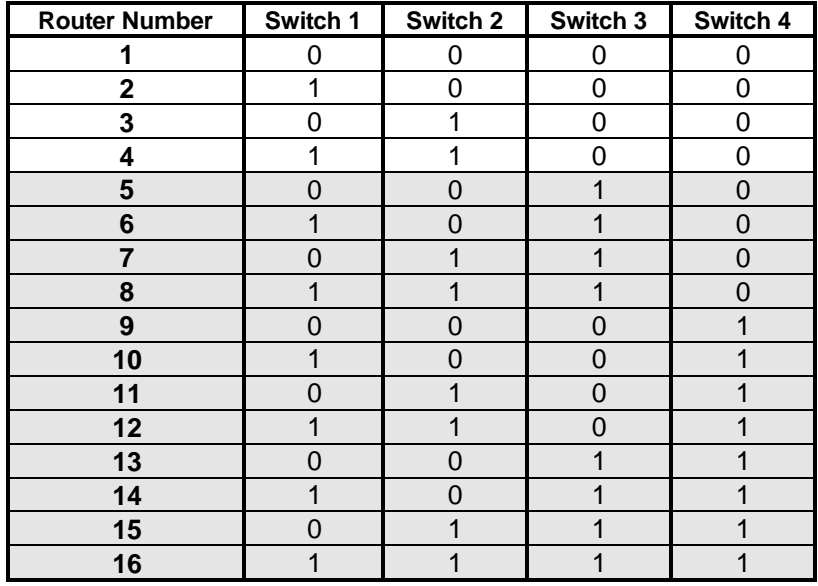

Table 1.1: Dip Switch settings for z-16.16 router

It should be noted that the z-rrc remote control for the router only handles a maximum of 4 routers. If a z-rrc is being used to control the routers, only use the first four addresses. The addresses in the shaded rows can be used with the software interfaces for the Mac and the PC. After the switches are properly configured, the router is ready to be re-assembled and put back into the rack. The new address will take effect at the next power up.

Z-Systems Audio Engineering, Inc.  $4641$ -F NW  $6<sup>th</sup>$  Street Gainesville, FL 32609